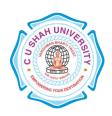

**FACULTY OF:-** Computer Science

**DEPARTMENT OF:** - Master of Science (Information Technology)

SEMESTER: - I

CODE: - 5CS01APL2

NAME: - Advanced Procedural Language & Data Concept

### **Teaching and Evaluation Scheme:-**

|                                  |                                             | , | Teaching Scheme<br>(Hours) |    |           |             | Evaluation Scheme         |         |           |       |                   |                |           |     |
|----------------------------------|---------------------------------------------|---|----------------------------|----|-----------|-------------|---------------------------|---------|-----------|-------|-------------------|----------------|-----------|-----|
| Subject Code Name of the Subject |                                             |   |                            |    |           | Credi<br>ts | Theory                    |         |           |       | Practical (Marks) |                |           |     |
|                                  |                                             |   | T Tu                       | Pr | Tot<br>al |             | Sessional University Exam |         |           | Inter | nal               | Universi<br>ty | Tot<br>al |     |
|                                  |                                             |   |                            |    |           |             | Mar<br>ks                 | Hr<br>s | Mar<br>ks | Hrs   | Pr/Vi<br>va       | TW             | Pr        |     |
| 5CS01AP<br>L2                    | Advanced Procedural Language & Data Concept | 4 | -                          | -  | 4         | 4           | 30                        | 1.5     | 70        | 3     | ı                 | -              | -         | 100 |

### **Objectives:**

- The aim of this course is to introduce to the students the rudiments of structured programming using C language.
- Students will become familiar with problem solving techniques and algorithm development.

### **Prerequisites:**

Any programming language like C

| Sr.<br>No. | Course Content                                                                                                    |    |  |  |  |  |  |
|------------|----------------------------------------------------------------------------------------------------|----|--|--|--|--|--|
| 1          | Introduction of C: Tokens, Operators and Expressions, Operators precedence & associatively Decision making & Branching: If, if-else, nested if-else, switch-case, For, Do-While, While Loop | 06 |  |  |  |  |  |
| 2          | Arrays: Introduction, one dimensional array, two dimensional arrays and muti-dimensional array, array to string                                                                             | 04 |  |  |  |  |  |
| 3          | String Handling: Overview & Declaration of string, String-handling functions, String as array                                                                                               | 04 |  |  |  |  |  |
| 4          | Structures: Declaration, usage of structure, nested, structures, Union and its usage, structure to array                                                                                    | 04 |  |  |  |  |  |
| 5          | Function: Definition, using functions, recursion, command line arguments                                                                                                    | 04 |  |  |  |  |  |
| 6          | Pointers: Declaring and initializing pointers, Array and Pointers, Pointers, and strings, Pointer to Pointer, Pointers and functions                                                        | 04 |  |  |  |  |  |
| 7          | Introduction and Classification of Data Structure :                                                                                                    | 03 |  |  |  |  |  |

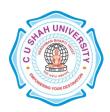

|    | Primitive Data Structure, Non-Primitive Data Structure                           |    |
|----|----------------------------------------------------------------------------------|----|
| 8  | Stack:                                                                           | 04 |
|    | Introduction, stack, Operations on stack, application of stack                   |    |
| 9  | Queue:                                                                           | 05 |
|    | Introduction, simple queue, Circular queue, double ended queue, Priorities queue |    |
| 10 | linked lists:                                                                    | 05 |
|    | Overview of Linked Linear Lists, Circularly Linked Linear Lists, Doubly Linked,  |    |
|    | Linear Lists                                                                     |    |
| 11 | Sorting:                                                                         | 03 |
|    | Introduction, Bubble sort, Insertion sort, Selection sort, Merge Sort            |    |

### **Learning Outcomes:**

After completion of the course students should become reasonably good at problem solving and algorithm development. They would become capable of solving problems using computers through C programming language.

#### **Teaching & Learning Methodology:**

Using Whiteboard & Multimedia or OHP

#### **Books Recommended:**

#### **Text Books:**

- 1. Programming in ANSI C, E. Balaguruswami
- 2. Classic Data Structures, Debasis Samanta, PHI
- 3. Programming in C, Pradip Dey & Manas Oxford
- 4. Expert Data Structures With C, Dr. R.B. Patel, Khanna
- 5. Data Structure Using C and C++, Y kanitkar, PHI
- 6. Let us C, Yashwant Kanitkar, BPB

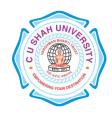

**FACULTY OF:-** Computer Science

**DEPARTMENT OF:** - Master of Science (Information Technology)

**SEMESTER**: - I

CODE: - 5CS01DMS1

NAME: - Database Management System Concepts & Tools

### **Teaching and Evaluation Scheme:-**

|                                  |                                            | 7   | Teaching Scheme<br>(Hours) |    |           |             | Evaluation Scheme               |         |           |          |             |                |           |     |
|----------------------------------|--------------------------------------------|-----|----------------------------|----|-----------|-------------|---------------------------------|---------|-----------|----------|-------------|----------------|-----------|-----|
| Subject Code Name of the Subject |                                            |     |                            |    |           | Credi<br>ts |                                 | The     | eory      |          | Prac        | tical (I       | Marks)    |     |
|                                  |                                            |     | Tu                         | Pr | Tot<br>al |             | Sessional Universi<br>Exam Exam |         | •         | Internal |             | Univers<br>ity | Tot<br>al |     |
|                                  |                                            |     |                            |    |           |             | Mar<br>ks                       | Hr<br>s | Mar<br>ks | Hrs      | Pr/Vi<br>va | T<br>W         | Pr        |     |
| 5CS01D<br>MS1                    | Database Management Syste Concepts & Tools | m 4 |                            | -  | 4         | 4           | 30                              | 1.5     | 70        | 3        | -           | -              | -         | 100 |

### **Objectives:**

This course is designed to make student familiar with the fundamental concepts of DBMS for designing and implementing database systems.

### **Prerequisites:**

Basic knowledge of working with computer.

| Sr.<br>No. | Course Content                                                                         | Hours |
|------------|----------------------------------------------------------------------------------------|-------|
| 1          | Database Concepts and Architecture                                                     |       |
|            | Preliminary concepts: data, database, database systems, database management systems,   |       |
|            | Components of database system, Functions of DBMS                                       |       |
|            | Characteristics and elements of database system                                        |       |
|            | Schema, Instance and Database State                                                    | 10    |
|            | Database Applications, Purpose and Advantages of Database Management System (over file | 10    |
|            | systems), View of Data (Data Abstraction, Data Models)                                 |       |
|            | Data Storage and Querying (Components, Storage Manager, Query Processor)               |       |
|            | Database Architecture (Client/Server and Three Tier Architecture)                      |       |
|            | Database User and Administrators                                                       |       |
| 2          | Features of Entity Relationship Diagram                                                | 10    |

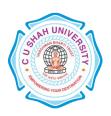

|   | Entity Relational Model (Entity Sets, Relationship Sets, Attributes),                   |    |  |  |  |  |
|---|-----------------------------------------------------------------------------------------|----|--|--|--|--|
|   | Constraints (Mapping Cardinalities, Keys, Participation Constraints),                   |    |  |  |  |  |
|   | Entity Relationship Diagram, Weak Entity Set, Extended E-R Features (Generalization,    |    |  |  |  |  |
|   | Specialization and Aggregation), E-R Notations                                          |    |  |  |  |  |
|   | Examples of ERD                                                                         |    |  |  |  |  |
| 3 | Relational Model and Database Design                                                    | 12 |  |  |  |  |
|   | Relational structure – tables (relations), rows (tuples), domains, columns (attributes) |    |  |  |  |  |
|   | Database design process, Anomalies in a database                                        |    |  |  |  |  |
|   | Functional Dependencies (Definition, Types of Functional Dependency)                    |    |  |  |  |  |
|   | Decomposition: (Definition, Loosy Decomposition, Lossless join decomposition,           |    |  |  |  |  |
|   | Dependency preserving decomposition)                                                    |    |  |  |  |  |
|   | Closure set of FD, Canonical Cover                                                      |    |  |  |  |  |
|   | Normalization up-to 3NF                                                                 |    |  |  |  |  |
| 4 | Introduction to SQL                                                                     |    |  |  |  |  |
|   | Basic Data Types of ORACLE                                                              |    |  |  |  |  |
|   | Data Definition Language (DDL)                                                          |    |  |  |  |  |
|   | Data Manipulation Language (DML)                                                        |    |  |  |  |  |
|   | Data Control Language (DCL)                                                             | 10 |  |  |  |  |
|   | Transaction Control Language (TCL)                                                      |    |  |  |  |  |
|   | Data Constraints, Inbuilt Functions                                                     |    |  |  |  |  |
|   | Subqueries, Join, Indexes, Views, Sequences, Synonyms, Set Operators                    |    |  |  |  |  |
|   | ORACLE Utility – Import, Export                                                         |    |  |  |  |  |
| 5 | Relational Algebra                                                                      |    |  |  |  |  |
|   | Native Relational Operations (Selection, Projection, Join, Difference)                  | 08 |  |  |  |  |
|   | Additional Operations (Rename, Assignment, Generalized Projection, Aggregation)         |    |  |  |  |  |
|   | Relational Algebra Examples                                                             |    |  |  |  |  |
|   |                                                                                         |    |  |  |  |  |

### **Learning Outcomes:**

Enable the student to model the real world data into database framework. Creation of conceptual design using tools like E-R Diagram. Clear understanding of how to map the logical design of database into physical design.

### **Teaching & Learning Methodology:**

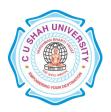

Using Whiteboard & Multimedia or OHP

#### **Books Recommended:**

- 1. Database System Concepts, Silberschatz, Korth, Sudarshan, 5th Edition, McGraw Hill Publication
- 2. Fundamentals of Database Systems, Elmsari, Navathe, 5th Edition, Pearson Education (2008)
- 3. Database Management Systems, Ramakrishnan", Gehrke, McGraw Hill, Third Edition.

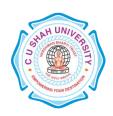

FACULTY OF:- Computer Science

**DEPARTMENT OF:** - Master of Science (Information Technology)

SEMESTER: - I

CODE: - 5CS01BCA1

**NAME**: – Basics of Computer Architecture

### **Teaching and Evaluation Scheme:-**

|               |                                    | Teaching Scheme (Hours) Evaluation Scheme |    |    |           |             | me                | ıe  |                    |     |          |                   |                |           |
|---------------|------------------------------------|-------------------------------------------|----|----|-----------|-------------|-------------------|-----|--------------------|-----|----------|-------------------|----------------|-----------|
| Subject Code  | Subject Code Name of the Subject   |                                           |    |    |           | Credi<br>ts | Theory            |     |                    |     | Prac     | Practical (Marks) |                |           |
|               |                                    |                                           | Tu | Pr | Tota<br>l |             | Sessional<br>Exam |     | University<br>Exam |     | Internal |                   | Universi<br>ty | Tot<br>al |
|               |                                    |                                           |    |    |           |             | Mark              | Hr  | Mark               | Hrs | Pr/Viv   | TW                | Pr             |           |
| 5CS01BC<br>A1 | Basics of Computer<br>Architecture |                                           | -  | -  | 4         | 4           | 30                | 1.5 | 70                 | 3   | -<br>a   | -                 | -              | 100       |

### **Objectives:**

To be able to understand the concepts of Computer Basics. To develop Proficiency in Creating Circuits Designing.

### **Prerequisites:**

Knowledge of Basic Computer Fundamentals

| Sr.<br>No. | Course Content                                                                          | Hours |
|------------|-----------------------------------------------------------------------------------------|-------|
| 1          | Basics of Computer                                                                      | 3     |
|            | Introduction to Computer, block diagram of digital computer, Input-output devices (VDU, |       |
|            | scanner, mouse, keyboard, printer, plotter, Joystick, multimedia projector)             |       |
| 2          | Number System                                                                           | 8     |
|            | (I) Basics of Number System                                                             |       |
|            | Introduction, Binary Number System, Decimal Number System                               |       |
|            | Conversions Of Binary, Decimal, Octal, Hexadecimal number system                        |       |
|            | (II) Binary Operations in number system                                                 |       |
|            | Binary Addition, subtraction, multiplication, Division                                  |       |
|            | (III)Complements in Number system                                                       |       |
|            | 1's Complements,2's Complements,n's complement                                          |       |
|            | Binary Addition & Subtraction using complements                                         |       |

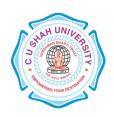

|   | (IV) Binary Number System Codes                                                          |   |  |  |  |  |
|---|------------------------------------------------------------------------------------------|---|--|--|--|--|
|   | Weighted and Non-weighted codes                                                          |   |  |  |  |  |
|   | BCD Code: Excess Three (XS-3) Code                                                       |   |  |  |  |  |
|   | Gray Code: Binary to Gray & Gray to Binary                                               |   |  |  |  |  |
| 3 | Boolean Algebra                                                                          | 7 |  |  |  |  |
|   | Introduction of Boolean algebra, Boolean Expression & Boolean Function                   |   |  |  |  |  |
|   | Operations of Boolean algebra, Laws of Boolean algebra, De Morgan's law                  |   |  |  |  |  |
|   | Perfect induction Method, Simplification of Boolean Expressions                          |   |  |  |  |  |
| 4 | Application of Logic Gates & Bo0lean Algebra                                             | 6 |  |  |  |  |
|   | Introduction to Gate, Types of Gate, Universal Gate(Proof of Universal gate)             |   |  |  |  |  |
|   | Duality in Boolean algebra                                                               |   |  |  |  |  |
|   |                                                                                          |   |  |  |  |  |
| 5 | Combinational Circuit                                                                    | 5 |  |  |  |  |
|   | Introduction of Combinational Circuit, Half Adder, Full adder, BCD Adder(4-bit),Parallel |   |  |  |  |  |
|   | Binary Adder, Half Subtractor, Full subtractor Decoder (Binary To Otcal Converter) ,     |   |  |  |  |  |
|   | encoder,Decoder using NAND Gate, Multiplexer, DeMUX                                      |   |  |  |  |  |
| 6 | Sequential Circuit                                                                       |   |  |  |  |  |
|   | Sequential Circuit, Differentiate Circuit differ from Combinational Circuit,             |   |  |  |  |  |
|   | Flip flop Introduction, using NAND & NOR gates.,SR flipflop using NAND & NOR             |   |  |  |  |  |
|   | gates(with truth table), JK Flipflop(with truth table), ,Master-slave JK Flipflop,       |   |  |  |  |  |
|   | Registers, Types of Registers, Counters, Binary Counters, Asynchronous Binary Counter    |   |  |  |  |  |
| 7 | Memory Unit                                                                              | 3 |  |  |  |  |
|   | What is Memory? Types of Memory(Memory Hierarchy),RAM,ROM,RAM V/s ROM,                   |   |  |  |  |  |
|   | Secondary Storage Memory(Harddisk, floopy disk, Magnetic Disk), Cache Memory, Virtual    |   |  |  |  |  |
|   | Memory                                                                                   |   |  |  |  |  |
| 8 | CPU & I/O Organization                                                                   | 7 |  |  |  |  |
|   | Stack Organization (Intro.), Instruction Formats, Addressing modes Asynchronous Data     |   |  |  |  |  |
|   | Transfer, Modes of Transfer, Direct Memory Access (DMA), Addressing Modes                |   |  |  |  |  |
| 9 | Basics of Microprocessor                                                                 | 3 |  |  |  |  |
|   | Introduction to Microprocessor, Introduction To 8086 Microprocessor Instruction & pin    |   |  |  |  |  |
|   | Diagram of 8086 Microprocessor                                                           |   |  |  |  |  |

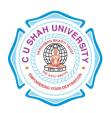

### **Learning Outcomes:**

Student learn about the digital computer System from the beginning word "digit" to architecture of Microprocessor Students will get the dept knowledge of Computer Architecture & Actual work of digital computer system.

### **Teaching & Learning Methodology:**

Using Whiteboard & Multimedia or OHP

#### **Books Recommended:**

- 1. Computer System Architecture, Moris Mano, Pearson publication
- 2. Digital electronics, Aditya Chaturvedi, Khanna publication.

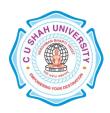

FACULTY OF:- Computer Science

**DEPARTMENT OF:** - Master of Science (Information Technology)

**SEMESTER**: - I **CODE**: - 5CS01SMC1

**NAME**: – Statistical Methods for Computer Science

#### **Teaching and Evaluation Scheme:-**

|                                  |                                          | Те |    | g Schen<br>urs) | e Evaluatio |             |               |         |              | ion Scheme |                   |     |                |           |
|----------------------------------|------------------------------------------|----|----|-----------------|-------------|-------------|---------------|---------|--------------|------------|-------------------|-----|----------------|-----------|
| Subject Code Name of the Subject |                                          |    |    |                 |             | Credi<br>ts | Theory        |         |              |            | Practical (Marks) |     |                |           |
|                                  |                                          | Th | Tu | Pr              | Tot<br>al   |             | Sessio<br>Exa |         | Unive<br>Exa | •          | Inter             | nal | Univers<br>ity | Tot<br>al |
|                                  |                                          |    |    |                 |             |             | Mar<br>ks     | Hr<br>s | Mar<br>ks    | Hrs        | Pr/Vi<br>va       | TW  | Pr             |           |
| 5CS01S<br>MC1                    | Statistical Methods for Computer Science | 4  | -  | -               | 4           | 4           | 30            | 1.5     | 70           | 3          | 1                 | ı   | -              | 100       |

### **Objectives:**

The objective of this course is to present the foundations of many basic computer related concepts and provide a coherent development to the students for the courses. This course will enhance the student's ability to think logically and mathematically.

### **Prerequisites:**

Knowledge of basic arithmetic.

| Sr.<br>No. | Course Content                                                                            | Hours |
|------------|-------------------------------------------------------------------------------------------|-------|
| 1          | Data and Statistics                                                                       |       |
|            | Data, Data Sources, Tabular and Graphical Representations, Qualitative data, Quantitative | 4     |
|            | data, Cross-tabulations and Scatter diagrams                                              |       |
| 2          | Descriptive Statistics:                                                                   | 6     |
|            | Measures of Location: Mean, Median, Mode, Percentiles, Quartiles                          |       |
|            | Measures of Variability                                                                   |       |
|            | Measures of Association between Two Variables                                             |       |
|            | The Weighted Mean and Working with Grouped Data                                           |       |

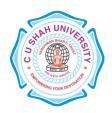

| 3 | Probabilities:                                                                               | 4 |
|---|----------------------------------------------------------------------------------------------|---|
|   | Events and their probabilities                                                               |   |
|   | Relationship of Probabilities                                                                |   |
|   | Conditional Probabilities                                                                    |   |
|   | Bayes' Theorem                                                                               |   |
| 4 | Correlation                                                                                  | 4 |
|   | Perfect Positive Correlation, Perfect Negative Correlation, Moderately Positive Correlation, |   |
|   | Moderately Negative Correlation, Lack of Correlation                                         |   |
|   | The Pearson Product Moment Correlation                                                       |   |
|   | Spearman's Rank Correlation                                                                  |   |
| 5 | Regression                                                                                   | 3 |
|   | Regression Line, Regression Coefficients                                                     |   |
| 6 | Dispersion                                                                                   | 3 |
|   | Range, Quartile Deviation, Mean Deviation, Standard Deviation                                |   |

### **Learning Outcomes:**

The student will be able to apply concepts to RDBMS, perform minimization of Boolean functions, shall learn the fundamentals representations methods of graphs and trees. They shall be able to use different logical reasoning to prove theorems.

### **Teaching & Learning Methodology:**

Using Whiteboard & Multimedia or OHP

#### **Books Recommended:**

- 1. Statistics for Business and Economics, Anderson, Sweeney & Williams, Cengage Learning, 11<sup>th</sup> Edition
- 2. Statistics Concepts and Applications, Nabendu Pal & Sahadeb Sarkar, PHI.

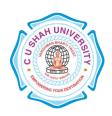

FACULTY OF:- Computer Science

**DEPARTMENT OF:** - Master of Science (Information Technology)

**SEMESTER**: - I

CODE: - 5CS01CSS2

NAME: - Communication & Soft Skills Development

#### **Teaching and Evaluation Scheme:-**

|               |                                         | Т  | eaching<br>(Ho |    | ne        |                 | Evaluation Scheme              |         |           |       |                   |    |           |     |
|---------------|-----------------------------------------|----|----------------|----|-----------|-----------------|--------------------------------|---------|-----------|-------|-------------------|----|-----------|-----|
| Subject Code  | Name of the Subject                     |    |                |    |           | Credi ts Theory |                                |         |           |       | Practical (Marks) |    |           |     |
|               |                                         | Th | Tu             | Pr | Tot<br>al |                 | Sessional Exam University Exam |         |           | Inter | nal Univers       |    | Tot<br>al |     |
|               |                                         |    |                |    |           |                 | Mar<br>ks                      | Hr<br>s | Mar<br>ks | Hrs   | Pr/Vi<br>va       | TW | Pr        |     |
| 5CS01C<br>SS2 | Communication & Soft Skills Development | 4  | 2              | -  | 6         | 5               | 30                             | 1.5     | 70        | 3     | 50                | -  | -         | 150 |

### **Objectives:**

The purpose of this course is to develop the students' competence in communication at an advanced level. Assuming that the students are fairly proficient in the basic communication skills of listening, speaking, and reading & writing in English. To give a global competitive edge to the students by way of honouring their professional communication skills. To enhance the employability skills of the students, train them to prepare career oriented contributor. To make them aware of the process of interview and competencies required.

#### **Prerequisites:**

Students should have basic knowledge of English language and grammar. Students should have ability to speak and write correct sentence in their day to day language. Students should be familiar with correct usage of language. Students should have basic knowledge of professional communication.

| Sr.<br>No. | Course Content                                                                         | Hours |
|------------|----------------------------------------------------------------------------------------|-------|
| 1          | Features of Indian English Communication                                               |       |
|            | Correction of sentences – Informal conversation Vs Formal expression – Verbal and non- | 5     |
|            | verbal communication, barriers to effective communication - kinesics - Types of        | 3     |
|            | communication–Listening, Speaking, Reading and Writing, Telephone etiquette.           |       |
| 2          | Technical presentations                                                                | 5     |
|            | Types of presentation-video conferencing-participation in meeting-chairing sessions-   | 3     |

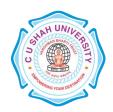

|     | Formal and informal interviews-interviewing in different setting and for different purposes                                                                             |    |
|-----|----------------------------------------------------------------------------------------------------|----|
|     | performance appraisal, Public Speaking, Debate and Group Discussion                                                                                                    |    |
| 3   | Written communication                                                                                                    |    |
|     | Differences between spoken and written communication – features of effective writing such                                                                               | 6  |
|     | as clarity and brevity.                                                                                                    |    |
| 4   | Letter-writing                                                                                                    |    |
|     | Business letters-pro-forma culture-format - style - effectiveness, promptness - Analysis of                                                                             | 6  |
|     | sample letters collected from industry - email, fax.                                                                                                    |    |
| 5   | Technical Report writing                                                                                                    |    |
|     |                                                                                                    |    |
|     | Business and Technical Reports Types of reports - progress reports, routine reports -                                                                                   | 12 |
|     | Business and Technical Reports Types of reports – progress reports, routine reports – Annual reports – format – Analysis of sample reports from industry – Synopsis and | 12 |
|     |                                                                                                    | 12 |
| 6   | Annual reports - format - Analysis of sample reports from industry - Synopsis and                                                                                       | 12 |
| 6 7 | Annual reports – format – Analysis of sample reports from industry – Synopsis and Dissertation writing.                                                                 |    |
|     | Annual reports – format – Analysis of sample reports from industry – Synopsis and Dissertation writing.  Personality development, personal grooming and soft skills     | 4  |

#### **Learning Outcomes:**

Develop their personality and personal grooming to work effectively at workplace.

Be able to prepare their resume in highly contributor manner and develop their employability skills, for interview and technical report writing.

### **Teaching-Learning Methodology:**

The teaching will be made effective through interactive class room approach. Different kind of soft skills will be improved through drilling method. Active and inactive resources such as Audio & Video will be utilized for effective teaching learning process.

#### **Books Recommended:-**

- 1. Technical Communication, Principles and Practice, 2/E, Meenakshi Raman, Sangeeta Sharma
- 2. Essentials of Business Communication, Rajendra Pal, JS KorlahaHi: Sultan Chand & Sonn
- 3. :Basic Communication Skills for Technology, Andrea J. Rutherford: Pearson Education Asia

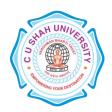

- 4. Business Communication, RK Madhukar, Vikas Publishing House Pvt. Ltd.
- 5. English for Technical Communication vols. 1 and 2, K.R. Lakshminarayana, SCITECH Publications

6. Writing Remedies: Practical Exercises for Technical Writing, **Edmond H Weiss**, Universities Press, Hyderabad.

FACULTY OF:- Computer Science

**DEPARTMENT OF:** - Master of Science (Information Technology)

**SEMESTER:** - I

CODE: - 5CS01APL3

**NAME**: – Practical Experiments – I (APL)

#### Teaching and Evaluation Scheme:-

|               |                                 |        | Teaching Scheme<br>(Hours) |    |           | Evaluation Scheme |                   |         |                    |         |                   | eme | e              |           |
|---------------|---------------------------------|--------|----------------------------|----|-----------|-------------------|-------------------|---------|--------------------|---------|-------------------|-----|----------------|-----------|
| Subject Code  | Name of the Subject             |        |                            | Pr | Tota<br>l | Credit<br>s       | Theory            |         |                    |         | Practical (Marks) |     |                |           |
|               |                                 | T<br>h | T<br>u                     |    |           | -                 | Sessional<br>Exam |         | University<br>Exam |         | Internal          |     | Universit<br>y | Tota<br>l |
|               |                                 |        |                            |    |           |                   | Mark<br>s         | Hr<br>s | Mark<br>s          | Hr<br>s | Pr/Viv<br>a       | TW  | Pr             |           |
| 5CS01AP<br>L3 | Practical Experiments – I (APL) |        |                            | 4  | 4         | 2                 | 3                 | 3       |                    | 3       | 20                | -   | 80             | 100       |

### **Objectives:**

- The aim of this course is to introduce to the students the rudiments of structured programming using C language.
- Students will become familiar with problem solving techniques and algorithm development.

### **Prerequisites:**

Any programming language like C

| Sr.<br>No. | Course Content                                                                                                    | Hours |
|------------|----------------------------------------------------------------------------------------------------|-------|
| 1          | W.A.P to add, multiply, divide two integer and float numbers, W.A.P to accept no of days and print year, month and remaining days | 2     |
| 2          | W.A.P to check whether entered number is prime or not, W.A.P to check whether entered number is odd or even                       | 4     |
| 3          | Print Series 2,4,16,,n*n using shorthand operator and while loop                                                                  | 6     |
| 4          | W.A.P to generate Fibonacci number, W.A.Pto find a factorial of entered number                                                    | 8     |
| 5          | W.A.P to print multiplication table                                                                                               | 10    |
| 6          | W.A.P to print all the numbers and sum of all the integers that are greater than 100 and less than 200 and divisible by 7         | 12    |

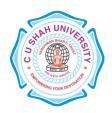

| 7  | W.A.P to find roots of equation ax2+bx+c=0                                                                                                  | 14 |
|----|----------------------------------------------------------------------------------------------------|----|
| 8  | W.A.P to print following output                                                                                                    | 16 |
|    | a b c d e                                                                                                    |    |
|    | a b c d                                                                                                    |    |
|    | a b c                                                                                                    |    |
|    | a b                                                                                                    |    |
|    | a                                                                                                    |    |
|    | W.A.P to print the following output.                                                                                                    |    |
|    | 1                                                                                                    |    |
|    | 2 3                                                                                                    |    |
|    | 4 5 6                                                                                                    |    |
|    | 7 8 9 10                                                                                                    |    |
|    |                                                                                                    |    |
|    |                                                                                                    |    |
|    | 7191                                                                                                    |    |
| 9  | W.A.P to find the maximum & minimum value from entered array                                                                                | 18 |
| 10 | W.A.P to sort given array into ascending & descending order                                                                                 | 20 |
| 11 | Write a program to add, subtract & multiply two matrices                                                                                    | 22 |
| 12 | Write a program that will read text and count all occurrence of a particular word, Write a program that append one string to another string | 24 |
| 13 | Write a program to use recursive calls to evaluate $f(x) = x() - x(3)/3! + x(5)/5! - x(7)/7!$                                               | 26 |
| 14 | Write in a program declare the following Structure members:                                                                                 | 28 |
|    | Name, code, age, weight, height. Read all the members of the                                                                                |    |
|    | structure for 100 persons and the find the list of persons                                                                                  |    |
|    | with all related data whose weight >50 and height >40 and                                                                                   |    |
|    | print the same with the suitable format and title                                                                                           |    |
| 15 | W.A. P to reverse a string using pointer                                                                                                    | 30 |
| 16 | W.A.P to perform the following operation on a stack                                                                                         | 32 |
|    | (1) push (2) pop (3) peep                                                                                                    |    |
| 17 | W.A.P to perform the following operation on a simple queue using an array &                                                                 | 34 |
|    | pointer                                                                                                    |    |
|    | (1) insert an element (2) delete an element (3) display an element                                                                          |    |
| 18 | W.A.P to perform the following operation on a circular queue.                                                                               | 36 |
| 19 | W.A.P to implement Double ended queue(Input Restricted / Output Restricted)                                                                 | 38 |
| 20 | W.A.P to create a sorted singly linked list.                                                                                                | 40 |
| 21 | W.A.P to sort a given list using                                                                                                    | 42 |
|    | (1) Insertion Sort (2) Bubble Sort                                                                                                    |    |
|    | (3) Selection Sort (4) Merge Sort                                                                                                    |    |

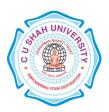

### **Learning Outcomes:**

After completion of the course students should become reasonably good at problem solving and algorithm development. They would become capable of solving problems using computers through C programming language.

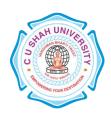

**FACULTY OF:-** Computer Science

**DEPARTMENT OF:** - Master of Science (Information Technology)

**SEMESTER:** - I

CODE: - 5CS01DMS2

**NAME**: – Practical Experiments – II (DMBS)

#### **Teaching and Evaluation Scheme:-**

|               |                                   |        | Teaching Scheme (Hours) Evaluation Scheme |    |           |             |        |                                | eme  |   |                   |    |                |           |
|---------------|-----------------------------------|--------|-------------------------------------------|----|-----------|-------------|--------|--------------------------------|------|---|-------------------|----|----------------|-----------|
| Subject Code  | Name of the Subject               |        |                                           |    |           | Credi<br>ts | Theory |                                |      |   | Practical (Marks) |    |                |           |
|               |                                   | T<br>h | T<br>u                                    | Pr | Tota<br>l |             |        | Sessional University Exam Exam |      | • | Internal          |    | Universi<br>ty | Tota<br>l |
|               |                                   |        |                                           |    |           |             | Mark   |                                | Mark |   | Pr/Viv            | TW | Pr             |           |
| 5CS01DM<br>S2 | Practical Experiments – II (DMBS) |        |                                           | 4  | 4         | 2           | S      | S                              | S    | S | 20                | -  | 80             | 100       |

### **Objectives:**

This course is designed to teach the concepts of DBMS for designing, implementing and querying the database systems by using the tools like SQL and PLSQL.

### **Prerequisites:**

Basic knowledge of working with computer.

#### **List of Practical:**

| r.    |                                                                 |                                               |    |  |  |  |  |  |
|-------|-----------------------------------------------------------------|-----------------------------------------------|----|--|--|--|--|--|
| 0     |                                                                 | <b>Course Content</b>                         |    |  |  |  |  |  |
| 1 0   |                                                                 |                                               |    |  |  |  |  |  |
| I Cre | Create the following tables:                                    |                                               |    |  |  |  |  |  |
| Cre   | Create LOCATION Table with columns Location_Id, Regional_Group. |                                               |    |  |  |  |  |  |
| Co    | nstraints on LOCATION tabl                                      | e: Location_Id Primary Key.                   |    |  |  |  |  |  |
|       |                                                                 |                                               |    |  |  |  |  |  |
| Ins   | ert the following records into                                  | the table LOCATION:                           |    |  |  |  |  |  |
|       | LOCATION_ID                                                     | REGIONAL_GROUP                                |    |  |  |  |  |  |
|       |                                                                 |                                               |    |  |  |  |  |  |
|       | 122                                                             | NEW YORK                                      |    |  |  |  |  |  |
|       | 123                                                             | DALLAS                                        |    |  |  |  |  |  |
|       | 124                                                             | CHICAGO                                       |    |  |  |  |  |  |
|       | 167                                                             | BOSTON                                        |    |  |  |  |  |  |
| Cre   | eate DEPARTMENT Table v                                         | rith columns Department_Id, Name, Location_ID | ). |  |  |  |  |  |

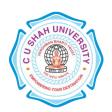

Constraints on DEPARTMENT table: Department\_Id Primary Key, Location\_Id references LOCATION table.

Insert the following records into DEPARTMENT table:

| DEPRATMEMT_ID | NAME       | LOCATION_ID |
|---------------|------------|-------------|
|               |            |             |
| 10            | ACCOUNTING | 122         |
| 20            | RESEARCH   | 124         |
| 30            | SALES      | 123         |
| 40            | OPERATIONS | 167         |

1. Create JOB Table with columns Job\_Id, Funcation.

Constraints on JOB table: Job\_ID Primary Key.

2. Insert the following records into JOB table:

| JOB_ID | FUNCTION    |
|--------|-------------|
|        |             |
| 667    | CLERK       |
| 668    | STAFF       |
| 669    | ANALYST     |
| 670    | SALESPERSON |
| 671    | MANAGER     |
| 672    | PRESIDENT   |

Create EMPLOYEE Table with columns Employee\_Id, Last\_Name, First\_Name, Middle\_Name, Job\_Id, Manager\_Id, Hire\_Date, Salary, Comm, Department\_ID.

Constraints on EMPLOYEE table: Employee\_Id Primary Key, Last\_Name NotNull, Department\_Id references DEPARTMENT table.

Insert the following records into EMPLOYEE table:

| EMPLO<br>YEE_ID | LAST_<br>NAME | FIRST_<br>NAME | MIDDLE<br>_NAME | JO<br>B_I<br>D | MANA<br>GER_ID | HIRE_<br>DATE | SAL<br>AR<br>Y | CO<br>M<br>M | DEPART<br>MENT_ID |
|-----------------|---------------|----------------|-----------------|----------------|----------------|---------------|----------------|--------------|-------------------|
|                 |               |                |                 |                |                |               |                |              |                   |
| 7369            | SMITH         | JOHN           | Q               | 667            | 7902           | 17-<br>DEC-   | 800            | NU<br>LL     | 20                |

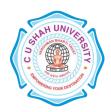

|      |            |             |   |     |      | 84                |      |          |    |
|------|------------|-------------|---|-----|------|-------------------|------|----------|----|
| 7499 | ALLEN      | KEVIN       | J | 670 | 7698 | 20-<br>FEB-<br>85 | 1600 | 300      | 30 |
| 7505 | DOYL<br>E  | JEAN        | K | 671 | 7839 | 04-<br>APR-<br>85 | 2850 | NU<br>LL | 30 |
| 7506 | DENNI<br>S | LYNN        | S | 671 | 7839 | 15-<br>MAY-<br>85 | 2750 | NU<br>LL | 30 |
| 7507 | BAKE<br>R  | LESLIE      | D | 671 | 7839 | 10-<br>JUN-<br>85 | 2200 | NU<br>LL | 40 |
| 7521 | WARK       | CYNT<br>HIA | D | 670 | 7698 | 22-<br>FEB-<br>85 | 1250 | 500      | 30 |

Perform the following queries on the tables given in Set no. 1:

List all job details.

List all the locations.

List out first name,last\_name,salary, commission for all employees.

List out employee\_id,last\_name,department\_id for all employees and rename employee\_id as "ID of the employee", last\_name as "Name of the employee", department\_id as "department ID".

List out the employee's annual salary with their names only.

List out the employees who are working in department 20.

List out the employees who are earning salary between 3000 and 4500.

List out the employees who are working in department 10 or 20.

List out the employees whose name starts with "S".

List out the employees whose name length is 4 and start with "S"

- 3 Perform the following queries on the tables given in Set no. 1:
  - 1. List out the employee id, last name in ascending order based on the employee id.
  - 2. List out the employee id, name in descending order based on salary column.
  - 3. List out the employee details according to their last\_name in ascending order and salaries in descending order.

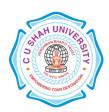

- 4. List out the employee details according to their last\_name in ascending order and then on department\_id in descending order.
- 5. How many employees who are working in different departments wise in the organization
- 6. List out the department wise maximum salary, minimum salary, average salary of the employees
- 7. List out the no. of employees for each month and year, in the ascending order based on the year, month.
- 8. List out the department id having at least four employees.
- 9. How many employees in January month.
- 10. Which is the department id, having greater than or equal to 3 employees joined in April 1985.
- 4 11. Perform the following queries on the tables given in Set no. 1:
  - 12. Display the employee who got the maximum salary.
  - 13. Display the employees who are working in Sales department.
  - 14. Display the employees who are working as "Clerk".
  - 15. Find out no. of employees working in "Sales" department.
  - 16. List our employees with their department names.
  - 17. Display employees with their designations (jobs).
  - 18. How many employees who are working in different departments and display with department name.
  - 19. How many jobs in the organization with designations.
  - 20. Display employee details with all departments.
  - 21. List out the common jobs in Research and Accounting Departments in ascending order.
- 5 Create the following tables:
  - 1. Create STUDENT Table with fields rollno, name, class, birthdate

Constraints on STUDENT table: rollno primary key and rollno must start with latter 'R'.

2. Insert the following records into Student Table:

| LNO NAME      | CLASS BI      | RTHDATE         |
|---------------|---------------|-----------------|
|               |               |                 |
| Pritesh Patel | A             | 23-FEB-89       |
| Sugeet Patel  | A             | 05-SEP-85       |
|               | Pritesh Patel | Pritesh Patel A |

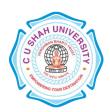

| R3 | Dipesh Patel    | В | 24-MAR-76 |
|----|-----------------|---|-----------|
| R4 | Chandresh patel | В | 17-APR-87 |
| R5 | Bhavin Jilvaani | A | 25-DEC-75 |

Create COURSE Table with fields courseno, coursename, max\_marks, pass\_marks

Constraints on COURSE table: courseno primary key, check for max\_mark>0, also check for pass\_mark>0 and pass\_marks<max\_marks.

Insert the following records into Course Table:

|   | COURSENO | COURSENAME MAX_N | MARKS PASS_MARK | S  |
|---|----------|------------------|-----------------|----|
|   |          |                  |                 |    |
|   | 610001   | FOP              | 90              | 40 |
|   | 610002   | FOP Prac         | 90              | 40 |
|   | 610003   | MATHS            | 90              | 40 |
|   | 610004   | COMP ORG         | 90              | 40 |
|   | 610005   | DBMSI            | 90              | 40 |
|   | 610006   | SQL & PL/SQL     | 90              | 40 |
| 5 | 10007    | ERFM             | 90              | 40 |

Create SC Table with fields rollno, courseno, marks:

Constraints on Sc table: marks must be greater than 0, rollno, courseno primary key, rollno references students and couseno references course.

1. Insert the following records into SC Table:

| ROLLNO | )      | COURSENO | MARKS |
|--------|--------|----------|-------|
|        |        |          |       |
| R3     | 610005 | 70       |       |
| R3     | 610001 | 70       |       |
| R3     | 610002 | 68       |       |
| R3     | 610003 | 58       |       |
| R3     | 610004 | 74       |       |
| R3     | 610006 | 59       |       |
| R3     | 610007 | 55       |       |
| R1     | 610001 | 80       |       |
| R1     | 610002 | 89       |       |
|        |        |          |       |

610003 78

R1

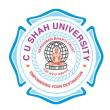

|   | R1             | 610004 88                                         |  |
|---|----------------|---------------------------------------------------|--|
|   |                |                                                   |  |
|   | R1             | 610005 76                                         |  |
|   | R1             | 610006 85                                         |  |
|   | R1             | 610007 90                                         |  |
|   | R2             | 610001 90                                         |  |
|   | R2             | 610002 85                                         |  |
|   | R2             | 610003 78                                         |  |
|   | R2             | 610004 75                                         |  |
|   | R2             | 610005 68                                         |  |
|   | R2             | 610006 59                                         |  |
|   | R2             | 610007 74                                         |  |
|   | R4             | 610001 75                                         |  |
|   | R4             | 610002 45                                         |  |
|   | R4             | 610003 58                                         |  |
|   | R4             | 610004 68                                         |  |
|   | R4             | 610005 78                                         |  |
|   | R4             | 610006 62                                         |  |
|   | R4             | 610007 63                                         |  |
|   | R5             | 610001 70                                         |  |
|   | R5             | 610002 78                                         |  |
|   | R5             | 610003 52                                         |  |
|   | R5             | 610004 79                                         |  |
|   | R5             | 610005 85                                         |  |
|   | R5             | 610006 76                                         |  |
|   | R5             | 610007 80                                         |  |
| 6 | Darfarm the fo | llowing queries on the tables given in Set no. 5: |  |

- 6 Perform the following queries on the tables given in Set no. 5:
  - 1. Add constraint that marks entered are between 0 to 100 only.
  - 2. While creating COURSE table, primary key constraint was forgotten. Add the primary key now.
  - 3. Display details of student where course is 'Data Base Management System'
  - 4. Select student names who have scored more than 70% in Computer Networks and have not failed in any subject.
  - 5. Select names and class of students whose names begin with 'A' or 'B'.
  - 6. Display average marks obtained by each student.
  - 7. Select all courses where passing marks are more than 30% of average maximum marks.
  - 8. Select the course where Second and third characters are 'AT'

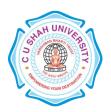

| 9. Display details of students born in 1975 or 1976. |            |                                 |                                                                       |                    |                 |           |               |            |           |            |   |  |  |
|------------------------------------------------------|------------|---------------------------------|-----------------------------------------------------------------------|--------------------|-----------------|-----------|---------------|------------|-----------|------------|---|--|--|
|                                                      | 10.        | Find o                          | ut the cousewi                                                        | se average mar     | ks from SC t    | table.    |               |            |           |            |   |  |  |
| 7                                                    | Perfor     | m the fo                        | ollowing misce                                                        | llaneous querie    | es:             |           |               |            |           |            |   |  |  |
|                                                      | 1.         | Add 1                           | 5 days to curre                                                       | nt date.           |                 |           |               |            |           |            | , |  |  |
|                                                      | 2.         | Add a                           | nd subtract 5 m                                                       | onths from cur     | rrent month.    |           |               |            |           |            |   |  |  |
|                                                      | 3.         | Calcul                          | ate months bet                                                        | ween current n     | nonths and '3   | 3-7-2008  | ,             |            |           |            |   |  |  |
|                                                      | 4.         | Find last day of current month. |                                                                       |                    |                 |           |               |            |           |            |   |  |  |
|                                                      | 5.         | How r                           | How many days left in a current month?                                |                    |                 |           |               |            |           |            |   |  |  |
|                                                      | 6.         | Find A                          | ASCII value of                                                        | letter 'R'.        |                 |           |               |            |           |            |   |  |  |
|                                                      | 7.         | Find n                          | ame of all cons                                                       | straint based or   | n particular ta | able.     |               |            |           |            |   |  |  |
|                                                      | 8.         | Find d                          | ifference betwe                                                       | een current dat    | e and specifi   | ed date.  |               |            |           |            |   |  |  |
|                                                      | 9.         | Find u                          | sername and u                                                         | serid from curr    | ent login.      |           |               |            |           |            |   |  |  |
|                                                      | 10.        | Find tl                         | he occurrence o                                                       | of 'or' in the str | ring.           |           |               |            |           |            |   |  |  |
|                                                      | Cor<br>mu: | nstraints<br>st be in           | e, Address, City<br>on table CUS<br>('V','I','A').<br>ollowing record | TOMER: Cust        | _No Primary     | y Key, Fi | irst_Name Not | Null and t | he values | for status |   |  |  |
|                                                      | CU         | UST                             | FIRST_N                                                               | LAST_N             | ADDR            | CI        |               |            | B_d       | STA        |   |  |  |
|                                                      | _]         | NO                              | AME                                                                   | AME                | ESS             | TY        | STATE         | PIN        | ate       | TUS        |   |  |  |
|                                                      |            |                                 |                                                                       |                    |                 |           |               |            |           |            |   |  |  |
|                                                      |            |                                 |                                                                       |                    |                 | -         |               |            |           |            |   |  |  |
|                                                      |            |                                 |                                                                       |                    | CHAN            |           |               |            | 1-        |            |   |  |  |
|                                                      | 1,         | 003                             | RAJ                                                                   | BAHAD              | SHAN<br>TI      | U         | KARNAT        | 5761       | AU        | V          |   |  |  |
|                                                      | 10         | 003                             | KAJ                                                                   | UR                 | VILLA           | DP        | AKA           | 01         | G-        |            |   |  |  |
|                                                      |            |                                 |                                                                       |                    | VILLA           |           |               |            | 70        |            |   |  |  |
|                                                      | 12-        |                                 |                                                                       |                    |                 |           |               |            |           |            |   |  |  |
|                                                      | 10         | 004                             | FELIX                                                                 | SIMON              | M-J-56          | PJ        | GOA           | 4030       | FE        | A          |   |  |  |
|                                                      | 1          | 001                             | TELIA                                                                 | Shviorv            | 1V1-J-30        | M         | 00/1          | 02         | B-        | 71         |   |  |  |
|                                                      |            |                                 |                                                                       |                    |                 |           |               | 71         |           |            |   |  |  |
|                                                      | 10         | 005                             | RAJAN                                                                 | KUTTY              | A1              | K         | KERALA        | 6700       | 9-        | A          |   |  |  |
|                                                      |            |                                 |                                                                       |                    | TRAD            | NR        |               | 01         | JU        |            |   |  |  |

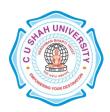

|    |                                                                                                    |                                                                        |                                                             | ERS                                                        |                                          |                                                             |                          | N-                       |                      |    |
|----|----------------------------------------------------------------------------------------------------|------------------------------------------------------------------------|-------------------------------------------------------------|------------------------------------------------------------|------------------------------------------|-------------------------------------------------------------|--------------------------|--------------------------|----------------------|----|
|    | 71                                                                                                    |                                                                        |                                                             |                                                            |                                          |                                                             |                          |                          |                      |    |
|    |                                                                                                    |                                                                        |                                                             |                                                            |                                          |                                                             |                          | 11-                      |                      |    |
|    |                                                                                                    |                                                                        |                                                             |                                                            | M                                        | KARNAT                                                      | 5741                     | DE                       |                      |    |
|    | 1006                                                                                                    | SHILPA                                                                 | PAI                                                         | 12/4B                                                      | N                                        | AKA                                                         | 54                       | C-                       | I                    |    |
|    |                                                                                                    |                                                                        |                                                             |                                                            | G                                        | AKA                                                         | 34                       |                          |                      |    |
|    |                                                                                                    |                                                                        |                                                             |                                                            |                                          |                                                             |                          | 70                       |                      |    |
|    |                                                                                                    |                                                                        |                                                             | R.K.                                                       |                                          |                                                             |                          | 1-                       |                      |    |
|    | 1007                                                                                                    | BOSCO                                                                  | RAKSHI                                                      | PLAZ                                                       | BN                                       | KARNAT                                                      | 5762                     | JA                       | A                    |    |
|    | 1007                                                                                                    | возсо                                                                  | T                                                           |                                                            | G                                        | AKA                                                         | 01                       | N-                       | А                    |    |
|    |                                                                                                    |                                                                        |                                                             | A                                                          |                                          |                                                             |                          | 71                       |                      |    |
| 9  | Perform the following queries on the tables given in Set no. 8: Display all the records from the table where state is KARNATAKA. Delete the row from the table where PIN CODE is 576201. Change the ADDRESS as "KAVI MUDDANNA MARG" AND PIN=576104 where CUST_NO=1003. Delete the records of KARNATAKA state from the table and then retrieve all the records back. Select all the records with single occurrence of state from the table. Sort and display the customer data, in the alphabetic order of state. Sort and display the state field in the in descending order. Retrieve records of Karnataka / Kerala customers who are ACTIVE ('A'). Retrieve rows where name contains the word RAJ embedded it. Display all the rows whose dates are in the range of 10-JAN-70 and 31-JUL-96. |                                                                        |                                                             |                                                            |                                          |                                                             |                          |                          |                      |    |
| 11 | AREA NU                                                                                                    | MBER (14,2))                                                           |                                                             |                                                            |                                          |                                                             |                          |                          |                      | 18 |
| 11 |                                                                                                    |                                                                        |                                                             |                                                            |                                          | erchange the va                                             |                          |                          |                      | 20 |
| 12 |                                                                                                    | •                                                                      |                                                             |                                                            |                                          | NO, NAME, ma                                                | arks of 5                | subjects, t              | total of 5           | 22 |
| 13 | subjects and percentage, also display the class of student.  Write a program that will accept the a/c no. from the user and debit an amount of Rs.2000 from the a/c. If the a/c has the minimum balance of Rs.500 after the amount is debited. For this problem use ACCOUNT table.                                                                                                    |                                                                        |                                                             |                                                            |                                          |                                                             |                          |                          |                      | 24 |
| 14 | Write a program that print 1 to 100 numbers using FOR LOOP. Write a program that prints 1 to 100 number using LOOP Command. Write a program that prints 1 to 100 number using WHILE LOOP Command.                                                                                                    |                                                                        |                                                             |                                                            |                                          |                                                             |                          |                          |                      | 26 |
| 15 | Write a program that uses a cursor attribute SQL%ROWCOUNT to raise the salary of employees by 10% that are working in department number 10 and also display the appropriate message based on the existence to the record in the EMP table. (Use Implicit Cursor)                                                                                                    |                                                                        |                                                             |                                                            |                                          |                                                             |                          |                          |                      |    |
| 16 | Write a p<br>employees<br>existence t<br>the same is                                                                                                    | rogram that us<br>of department<br>to the record in<br>s maintained in | ses a cursor a<br>t number 20 the EMP table<br>the emp_upda | nttribute %IS<br>by 5% and<br>. Whenever<br>te table. (Use | SOPEN<br>also dis<br>any such<br>Explici | and %NOTFO<br>play the appropriate is given to<br>t Cursor) | priate mes<br>to the emp | sage base<br>loyees, a r | ed on the record for | 30 |
| 17 |                                                                                                    | _                                                                      |                                                             |                                                            |                                          | D exception. (Us<br>/S exception. (U                        | •                        |                          |                      | 32 |

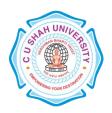

| 18 | Write a program using a cursor to insert the records of employee in EMP_BACKUP table for given DEPT_NO, also raise a user defined exception NO_DEPT_FOUND when no records are found for entered DEPT_NO. (Use User Defined Exception) | 34 |
|----|----------------------------------------------------------------------------------------------------|----|
| 19 | Write a trigger for INSERT, UPDATE and DELETE operation in one program Write a trigger to restrict user form using the table on Sunday.                                                                                               | 36 |
| 20 | Write a procedure that search's whether the given employee number is present or not in the table. (Use both IN and OUT mode variables) and also Write a PL/SQL block to call the SEARCH_EMP procedure.                                | 38 |
| 21 | Write a function that returns balance for given account number.                                                                                                    | 40 |
| 22 | Write a package that executes procedure and function that given in practical no. 20 and 21.                                                                                                    | 42 |

### **Learning Outcomes:**

Clear understanding of how to map the logical design of database into physical design. To get familiar with the SQL query environment. Representation of queries into equivalent relational algebraic expression. Get the feel of SQL and PLSQL programming environment.

#### **Books Recommended:**

- 1. SQL/PLSQL, The Programming Language of ORACLE, Ivan Bayross, BPB Publication
- 2. Database Systems : Design, Implementation and Management, **Peter Rob, Carlos Coronel**, 7th Edition, Cengage Learning (2007)
- 3. Database Management Systems, Ramakrishnan, Gehrke, , McGraw Hill, Third Edition.

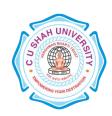

**FACULTY OF:-** Computer Science

**DEPARTMENT OF:** - Master of Science (Information Technology)

**SEMESTER**: - I

CODE: - 5CS01SEM1

**NAME**: – Seminar on Tech. Topics

### **Teaching and Evaluation Scheme:-**

|               |                            | Teaching Scheme (Hours) |       |   |         |             | Evaluation Scheme |        |                    |         |             |    |                |           |
|---------------|----------------------------|-------------------------|-------|---|---------|-------------|-------------------|--------|--------------------|---------|-------------|----|----------------|-----------|
| Subject Code  | Name of the Subject        |                         |       |   |         | Credit<br>s |                   | Theory |                    |         | Prac        |    |                |           |
|               |                            |                         | Tu Pr |   | Pr Tota |             |                   |        | University<br>Exam |         | Internal    |    | Universit<br>y | Tota<br>l |
|               |                            |                         |       |   |         |             | Mark<br>s         | Hrs    | Mark<br>s          | Hr<br>s | Pr/Viv<br>a | TW | Pr             |           |
| 5CS01SEM<br>1 | Seminar on Tech.<br>Topics | -                       | -     | 2 | 2       | 1           | -                 | -      |                    |         | 50          | -  | -              | 50        |